ООО «КомЭко»

# **Дополнительные модули ПП «ЭкоСфера-ПРЕДПРИЯТИЕ»**

# **Журнал учёта водопотребления**

# **Общая информация**

Модуль «Журнал учета водопотребления» предназначен для ведения первичного учета расхода и забора воды по каждому отдельному источнику.

Несколько типов расчета

Автоматический расчет расхода воды

Учет водопотребления и (или) водоотведения осуществляться по каждому водозабору, по каждому выпуску сточных вод

Ведение справочника пунктов учёта воды

Возможность формирования отчётов по формам 1.1-1.6 согласно Приказу МПР № 903 от 09.11.2020 г.

# **Типы расчета**

В модуле предусмотрены два возможных варианта расчета расхода и забора воды:

### По данным средств измерений

- Применяется для определения количества воды, забираемой из водных объектов или из других систем водоснабжения, передаваемой другим водопользователям или сбрасываемой в водные объекты, отводимой на поля фильтрации, в накопители, испарители и т.п.
- Записи в журнале по форме 1.1-1.4 ведут на основании проведения замеров расходов воды.

#### По расчетным данным

- Применяется на предприятиях, в организациях, цехах и на участках, где отсутствуют средства измерения.
- Записи в журнале по форме 1.5-1.6 ведут на основании трёх типов расчета:
- по удельному расходу электроэнергии;
- по удельному расходу воды на единицу продукции;
- по производительности насосов.

#### **Справочник пунктов учета воды**

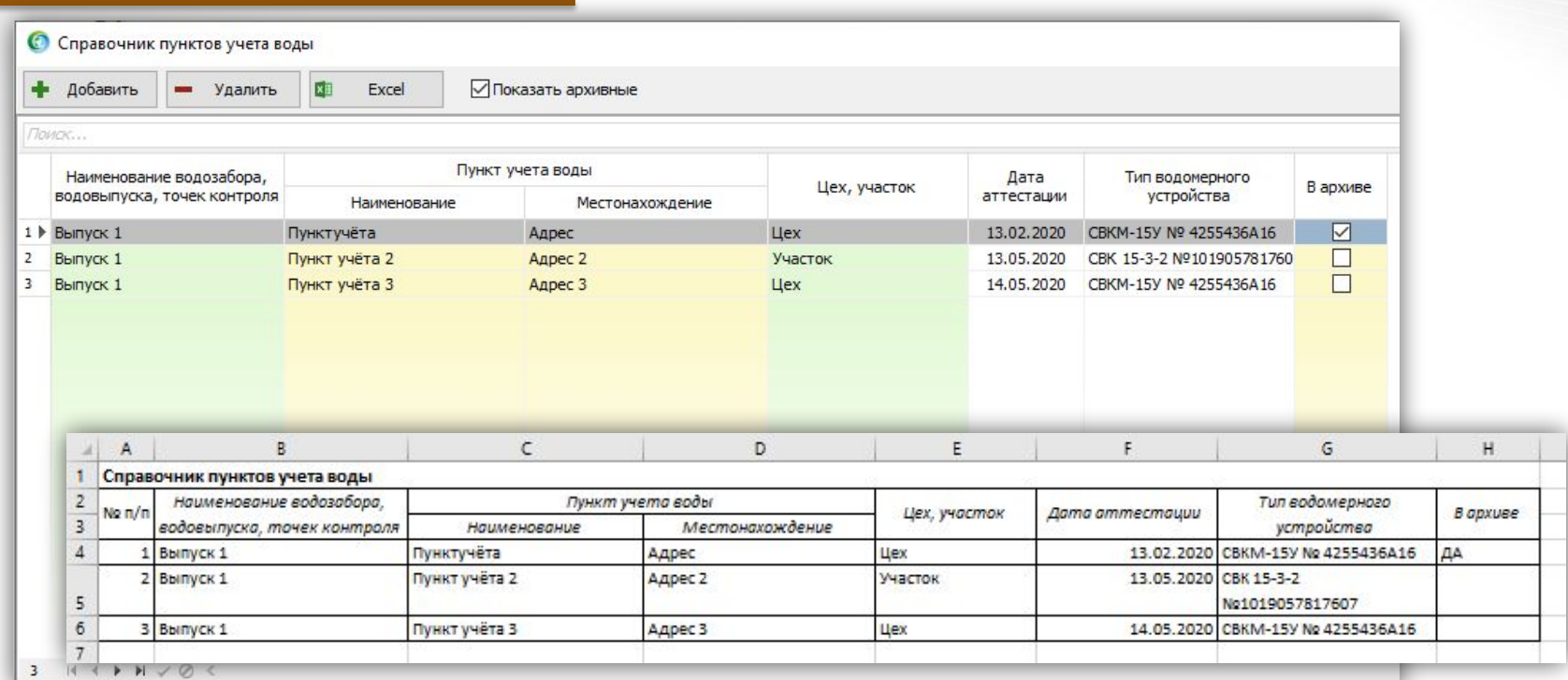

Создание перечня пунктов учета воды, по которым ведётся журнал

Добавление водовыпусков, водозаборов из модуля «Структура водопользования предприятия»

Занесение типа водомерного устройства

Возможность отправки пунктов учета воды в архив

Выгрузка списка пунктов учёта воды в формат MS Excel

#### **Главное окно модуля**

Копирование занесенного замера на другую дату

Поиск по наименованию источника воды

#### Экспорт данных в расходы воды

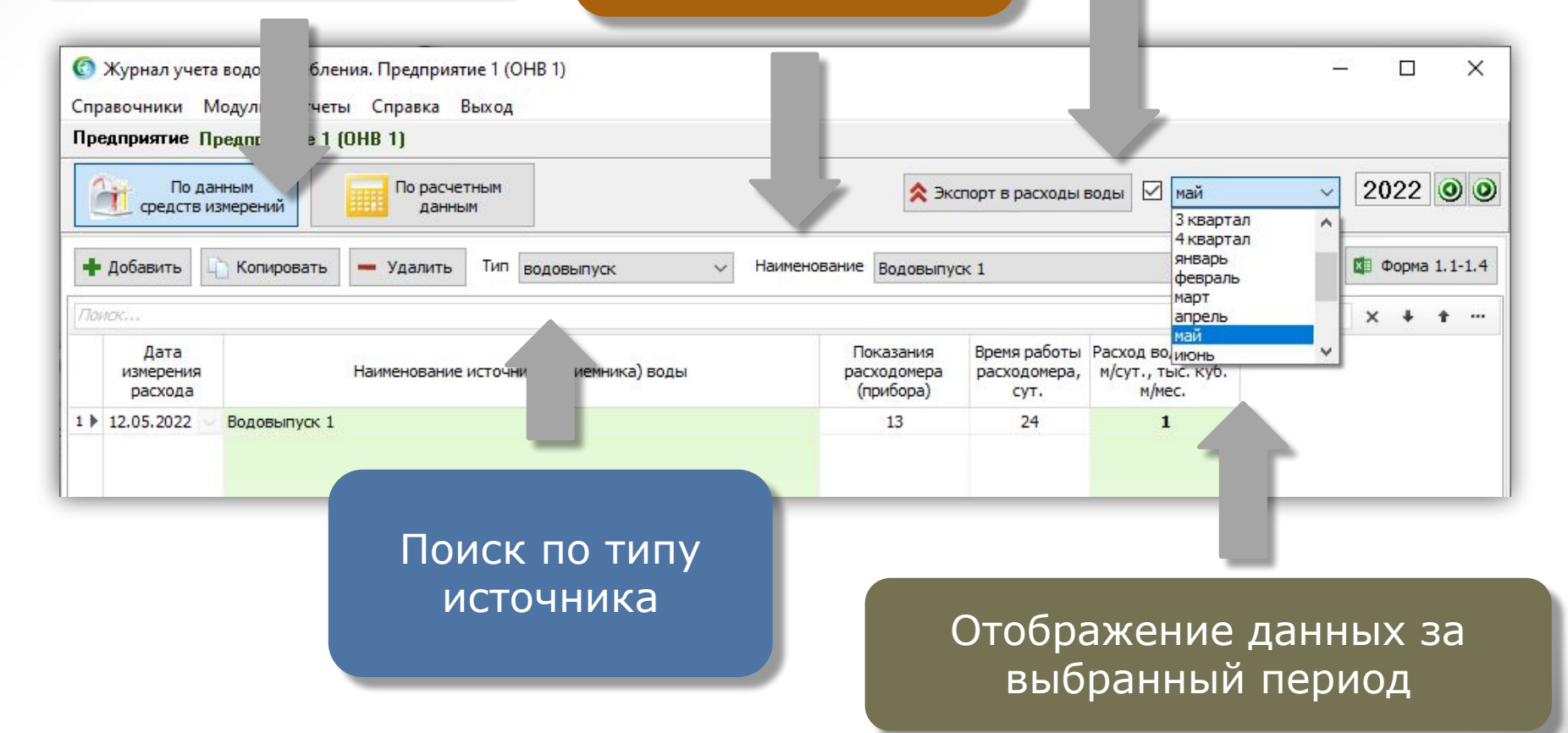

# **Расчёт расхода воды по данным средств измерений**

Расчёт производится на основании проведения замеров расходов воды

Расход воды рассчитывается как разница предыдущего показания водомера с текущим

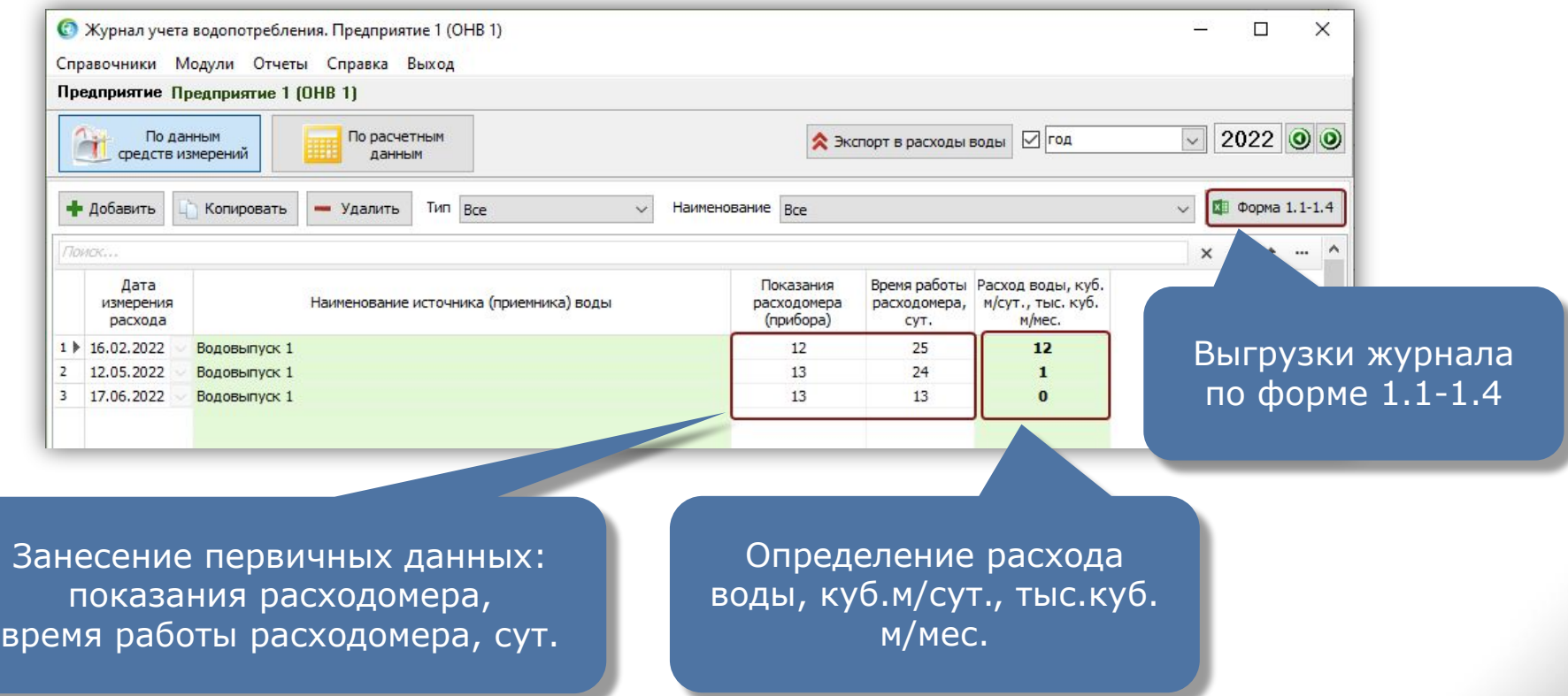

#### **Заполнение журнала по расчетным данным**

#### Расчёт по удельному расходу электроэнергии

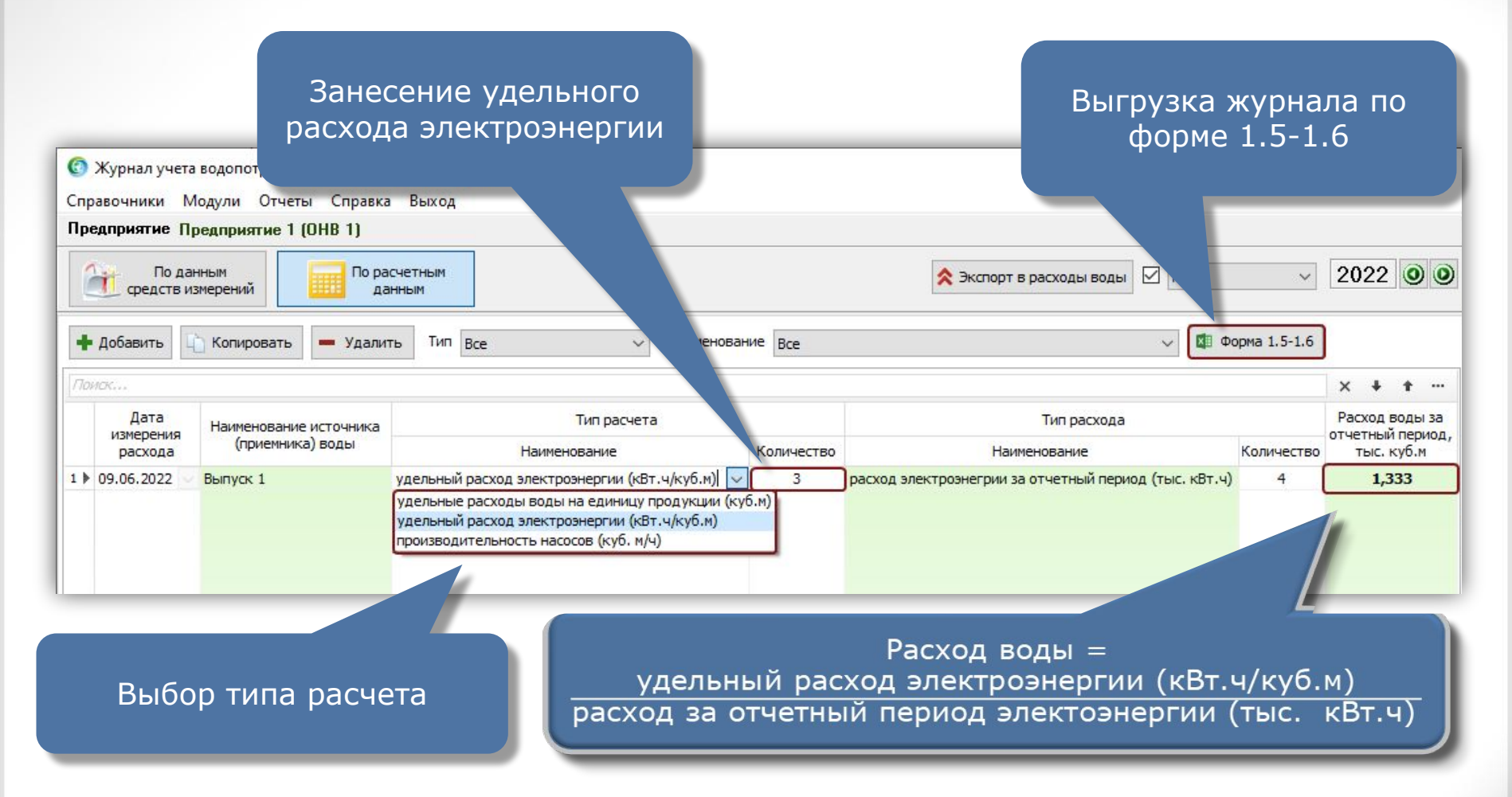

#### **Заполнение журнала по расчетным данным**

#### Расчёт по удельному расходу воды на единицу продукции

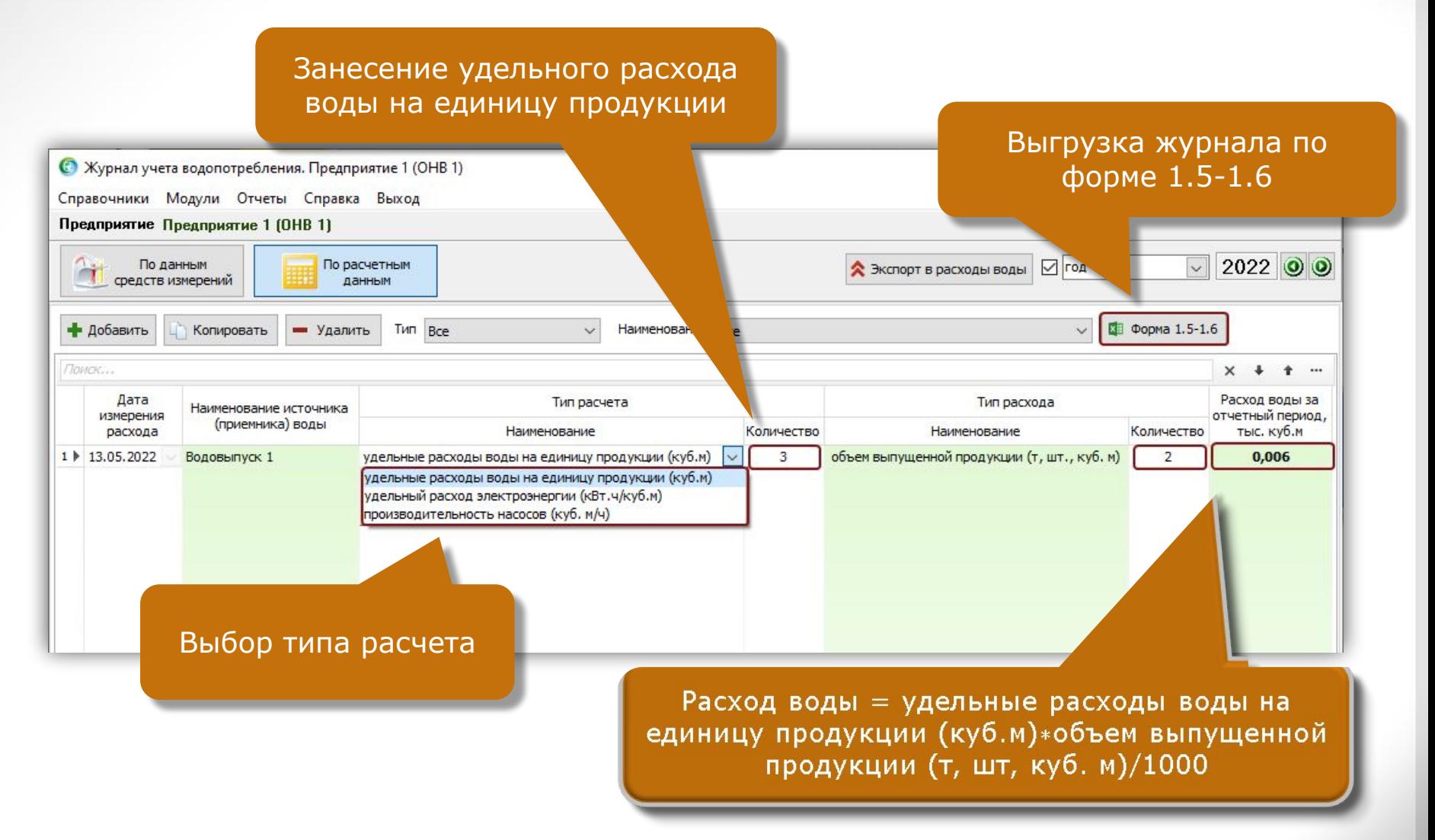

#### **Заполнение журнала по расчетным данным**

#### Расчёт по производительности насосов

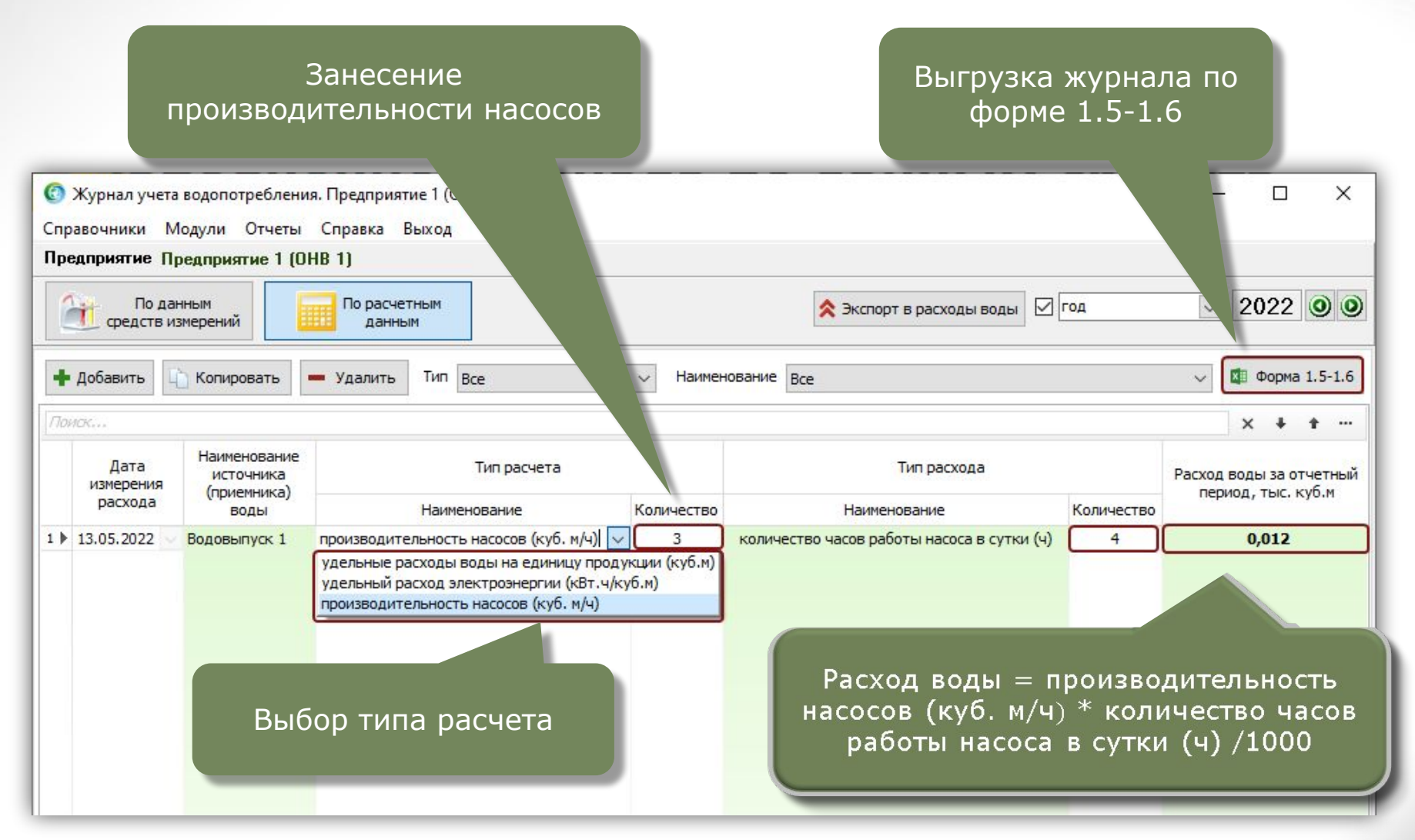

#### **Экспорт данных**

Данные первичного учета по объемам забора/расхода воды экспортируются в модуль «Расходы воды»\*.

В дальнейшем эти данные используются при формировании отчетности (2-ТП (водхоз), платежи за НВОС, формы отчетности по приказу МПР № 903 от 09.11.2020 г. и пр.)

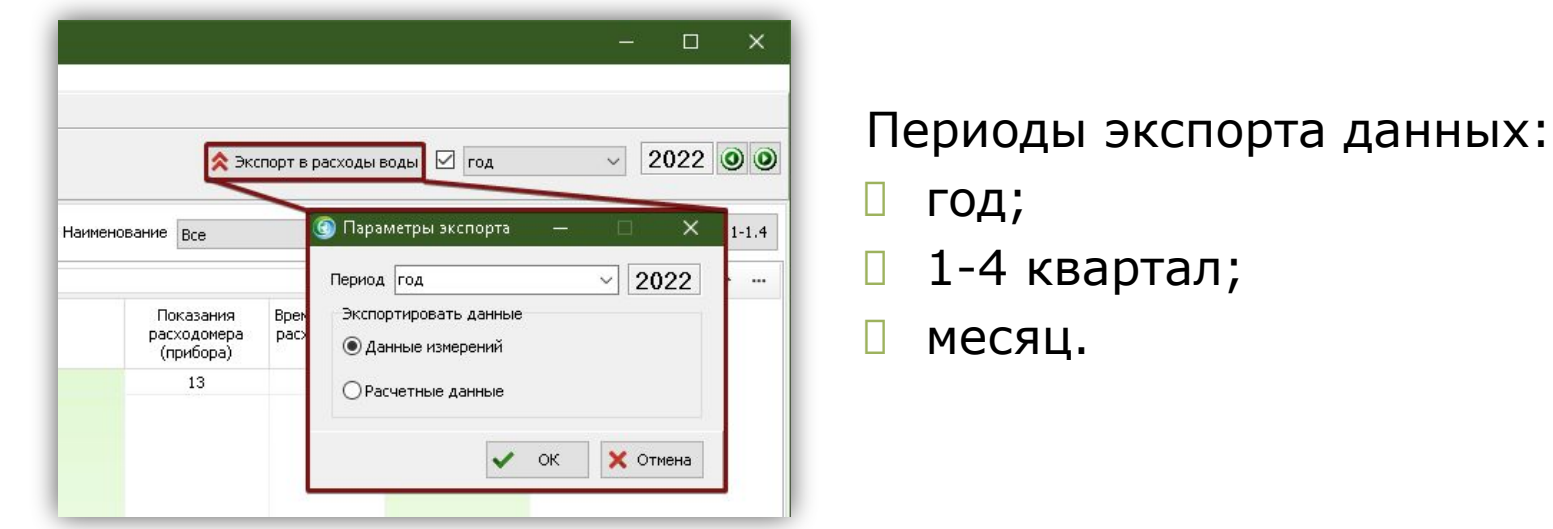

*\* Модуль «Расходы воды» входит в состав ПП «ЭкоСфера-ПРЕДПРИЯТИЕ» конфигурация «Стандарт»*

# **Отчёты по расчетам**

На основании занесенных данных формируются отчеты по формам приказа МПР № 903 от 09.11.2020 г.:

 $\Box$  6.

Журнал учета водопотребления 1.1-1.22 [Режим совместимости]

- Отчёт по форме 1.1-1.2;
- Отчёт по форме 1.3-1.4;
- Отчёт по форме 1.5-1.6.

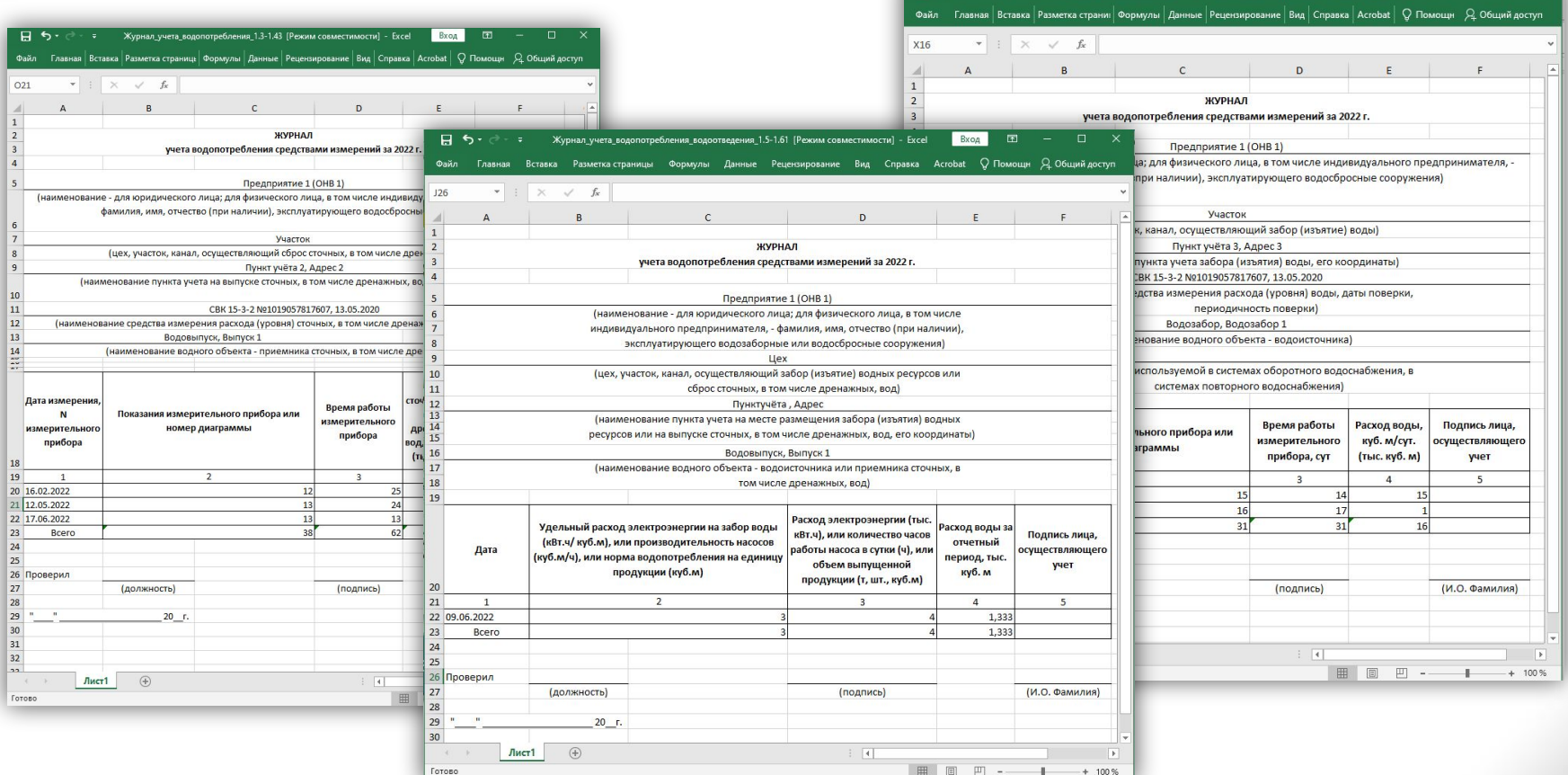

# **Дополнительная информация**

Модуль «Журнал учета водопотребления» не входит в состав ПП «ЭкоСфера-ПРЕДПРИЯТИЕ» конфигурации «Стандарт» и поставляется дополнительно.

Стоимость модуля Вы можете уточнить на нашем сайте www.komeco.ru

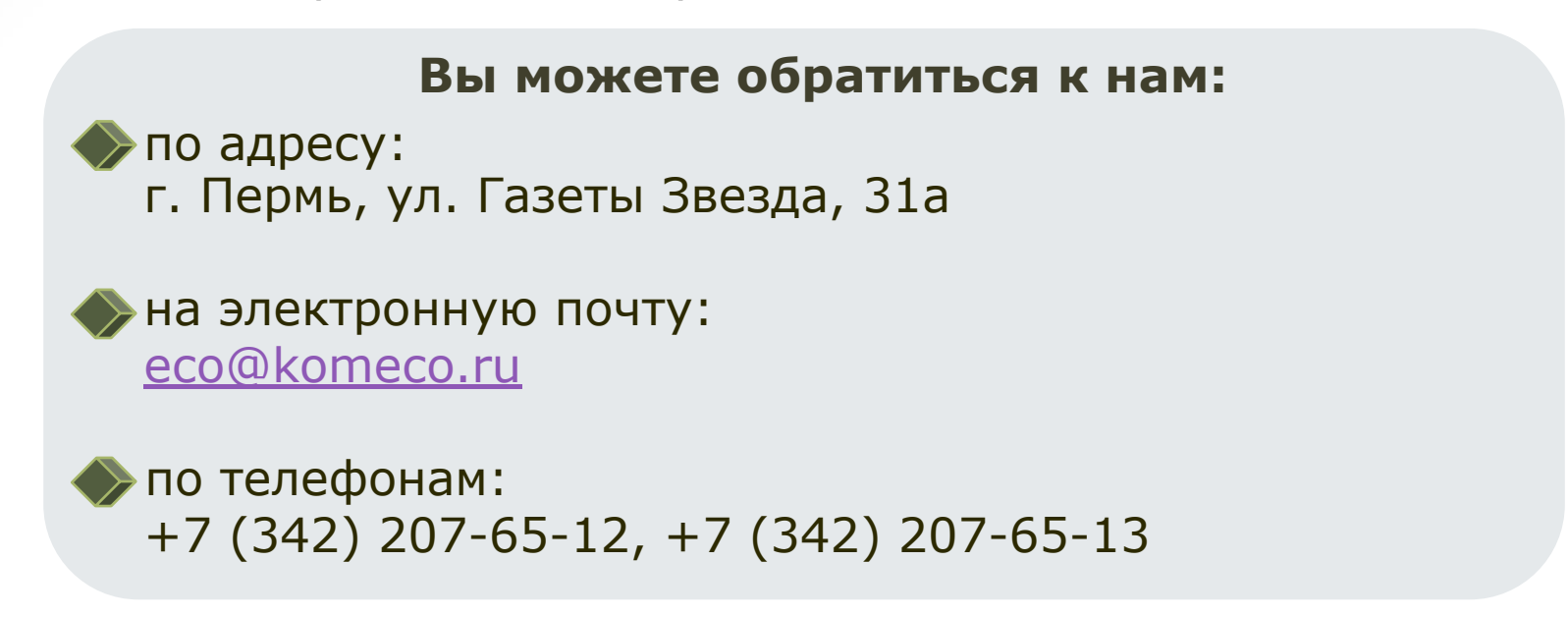

#### *Мы будем рады ответить на Ваши вопросы!*

*ПП «ЭкоСфера-ПРЕДПРИЯТИЕ» включен в Единый Реестр российских программ для электронных вычислительных машин и баз данных по Приказу Минкомсвязи РФ от 28.03.2018 г. № 136, Приложение 1, №пп. 32, реестровый № 4237.*